## 3.4 <u>Construção explícita dos mapeamentos M<sub>ÃRt</sub> e M<sub>ÃRt</sub> e tensores</u>

Para desmistificar os mapeamentos  $M_{\tilde{R}Rt}$  e  $M_{\tilde{R}Rt}$  vamos construí-los explicitamente para um exemplo simples. Vamos imaginar um pêndulo num laboratório. O referencial do laboratório seja *R* . Na massa do pêndulo vive uma formiginha que considera este bloco de metal o mundo e naturalmente usa este corpo como referencial. No espaço do

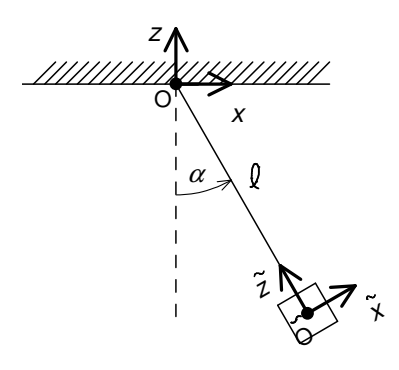

laboratório vamos escolher o ponto de suspensão do pêndulo como origem. Mas a formiginha considera o centro da massa do pêndulo o ponto mais importante do mundo e escolhe este ponto como origem.

Fig. 3.4.1 Definição de coordenadas no espaço do laboratório e no espaço do pêndulo. Repare que somente a escolha de um instante *t* permite representar ambos os espaços no mesmo desenho.

Vamos chamar o comprimento do pêndulo de  $\ell$  e o ângulo que a haste do pêndulo faz com a direção vertical do laboratório de α(*t*) . O sentido que tomamos como

positivo está indicado na figura com uma seta no arco

indicador do ângulo. Em ambos os referenciais se usam coordenadas Cartesianas como indicado na figura.

O ponto no espaço do laboratório que tem as coordenadas  $x, y, z$  será escrito como  $L(x, y, z)$ . O ponto no espaço do pêndulo que tem as coordenadas  $\tilde{x}, \tilde{y}, \tilde{z}$  será escrito como  $P\langle \tilde{x}, \tilde{y}, \tilde{z} \rangle$ .

 $L(x, y, z) = O$  ponto no espaço do laboratório que tem as coordenadas x, y, z (3.4.1)  $\left| \mathbb{P}\left\langle \tilde{x}, \tilde{y}, \tilde{z} \right\rangle \right|_{\text{def.}}$  O ponto no espaço do pêndulo que tem as coordenadas  $\tilde{x}, \tilde{y}, \tilde{z}$ (3.4.2)

Com exemplos de pontos escolhidos no laboratório você se convence que vale a seguinte relação:

$$
M_{\tilde{\kappa}_{Rt}}(L\langle x,y,z\rangle) = P\langle x\cos\alpha(t) + z\sin\alpha(t), y, \ell - x\sin\alpha(t) + z\cos\alpha(t)\rangle
$$
\n(3.4.3)

A próxima meta é determinar o mapeamento  $M_{\tilde{R}Rt}$ , que relaciona os vetores. Para poder escrever este mapeamento é conveniente definir os vetores básicos associados aos sistemas de coordenadas. Seja  $\delta$  algum comprimento não nulo. As bases ortonormais associadas às coordenadas nos dois espaços são:

$$
\hat{x} = \frac{1}{\delta} \overline{\perp \langle a, b, c \rangle \perp \langle a + \delta, b, c \rangle}, \qquad \hat{z} = \frac{1}{\delta} \overline{\perp \langle a, b, c \rangle \perp \langle a, b, c + \delta \rangle} \qquad (3.4.4)
$$

$$
\hat{\tilde{x}} = \frac{1}{\delta} \overline{P(a,b,c)P(a+\delta,b,c)}, \qquad \hat{\tilde{z}} = \frac{1}{\delta} \overline{\mathcal{L}(a,b,c) \mathcal{L}(a,b,c+\delta)} \qquad (3.4.5)
$$

Não escrevemos os vetores  $\hat{y}$  e  $\hat{\tilde{y}}$  que são inteiramente análogos e que serão menos usados nas considerações seguintes.

Dois comentários são importantes: 1) no caso de coordenadas curvilíneas teríamos um limite  $\delta \rightarrow 0$  que resultaria numa derivada. No caso de coordenadas Cartesianas este limite não é necessário e o vetor que resulta é independente da escolha do δ , desde que  $\delta \neq 0$ . 2) O ponto escolhido é totalmente irrelevante. *a,b,c* podem ser quaisquer três valores de distâncias. Os vetores definidos pelas fórmulas (3.4.4) e (3.4.5) não dependem destas distâncias. Isto também seria diferente no caso de coordenadas curvilíneas. Agora podemos determinar  $M_{\tilde{p}_R, \hat{X}}$ . Lembramos da definição do mapeamento  $M_{\tilde{R}Rt}$ :

$$
M_{\tilde{R}Rt} \overrightarrow{\text{AB}} = \overrightarrow{\text{M}_{\tilde{R}Rt}} \text{(A)} \ \text{M}_{\tilde{R}Rt} \text{(B)} \tag{3.4.6}
$$

Para poder escrever isto no caso do vetor  $\hat{x}$  sem ultrapassar os limites da folha de papel precisamos de umas abreviações:

$$
c_{t} = \cos \alpha(t), \qquad s_{t} = \sin \alpha(t) \qquad (3.4.7)
$$

Então temos:

$$
M_{\tilde{R}Rt}\hat{x} = M_{\tilde{R}Rt}\frac{1}{\delta}\overline{\Delta(x,y,z)\Delta(x+\delta,y,z)}
$$
  
= 
$$
\frac{1}{\delta}\overline{\Delta(x_{c_t}+zs_{t_t},y,\ell-x_{s_t}+zc_{t_t})\Delta(x_{c_t}+zs_{t_t}+\delta c_{t_t},y,\ell-x_{s_t}+zc_{t_t}-\delta s_{t_t})}
$$
  
(3.4.8)

O vetor que resultou pode ser escrito como soma de dois vetores:

$$
M_{\tilde{R}Rt} \hat{x} =
$$
  
=  $\frac{1}{\delta} \overline{P} \langle x c_t + z s_t, y, \ell - x s_t + z c_t \rangle P \langle x c_t + z s_t + \delta c_t, y, \ell - x s_t + z c_t \rangle +$   
+  $\frac{1}{\delta} \overline{P} \langle x c_t + z s_t + \delta c_t, y, \ell - x s_t + z c_t \rangle P \langle x c_t + z s_t + \delta c_t, y, \ell - x s_t + z c_t - \delta s_t \rangle$   
(3.4.9)

No primeiro vetor vamos introduzir as seguintes abreviações:

$$
a = x c_t + z s_t, \qquad b = c + x s_t + z c_t, \qquad \varepsilon = \delta c_t \qquad (3.4.10)
$$

e no segundo vetor as abreviações:

$$
c = x c_t + z s_t + \delta c_t, \qquad \eta = -\delta s_t \qquad (3.4.11).
$$

Então o vetor  $M_{\tilde{\kappa}Rt} \hat{x}$  fica na forma

$$
M_{\tilde{R}k} \hat{x} =
$$
  
= 
$$
\frac{\cos \alpha(t)}{\epsilon} \frac{\overline{P}(a, y, b) P(a + \epsilon, y, b)}{\epsilon} +
$$
  
= 
$$
\frac{\sin \alpha(t)}{\eta} \frac{\overline{P}(c, y, b) P(c, y, b + \eta)}{\epsilon}
$$
 (3.4.12)

Usando (3.4.5) e que os pontos de partida e os comprimentos de deslocamento são irrelevantes nas definições dos vetores básicos podemos escreve este resultado na forma simples:

$$
M_{\tilde{\kappa}Rt}\hat{x} = \hat{\tilde{x}}\cos\alpha(t) - \hat{\tilde{z}}\sin\alpha(t) \qquad (3.4.13)
$$

Deixamos como exercício mostrar os seguintes resultados:

$$
M_{\tilde{R}Rt}\hat{y} = \hat{\tilde{y}} \tag{3.4.14}
$$

e

$$
M_{\tilde{R}R} \hat{z} = \hat{\tilde{x}} \operatorname{sen} \alpha(t) + \hat{\tilde{z}} \cos \alpha(t) \tag{3.4.15}
$$

As fórmulas (3.4.13), (3.4.14) e (3.4.15) determinam o mapeamento  $M_{\tilde{R}Rt}$ completamente. Basta saber o que  $M_{\tilde{R}Rt}$  faz com os vetores básicos. O que este mapeamento faz com um vetor qualquer é determinado pela linearidade. Então  $M_{\tilde{R}Rt}$  é determinado. Mas, seria bom poder escrever algo concreto  $M_{\tilde{R}t} =$ ........ e não apenas dizer o que  $M_{\tilde{R}Rt}$  faz. Para conseguir escrever  $M_{\tilde{R}Rt}$  concretamente vamos introduzir novos objetos. Seja *a*  $\vec{a}$  um vetor do espaço universal  $\mathbb{U}_R$  do referencial *R*. Vamos definir um objeto  $\vec{a}$  que é o vetor  $\vec{a}$  junto com o ponto do produto escalar. Este  $\therefore$   $\therefore$   $\therefore$   $\therefore$ objeto deve ser entendido da seguinte maneira: quando se escreve qualquer vetor *b* dos espaços  $\mathbb{U}_R$ ,  $\mathbb{D}_R$ ,  $\mathbb{V}_R$  e.t.c. ao lado direito de  $\vec{a}$  se forma automaticamente um valor unidimensional, que é o produto escalar de *a*  $\rightarrow$ valor unidimensional, que é o produto escalar de  $\vec{a}$  e  $\vec{b}$ . Especialmente quando  $\rightarrow$  $\vec{b}$  ∈  $\mathbb{U}_R$  se forma um número. Este número  $\vec{a} \cdot \vec{b}$  depende linearmente do vetor  $\vec{b}$ . Então o nosso novo objeto *a*  $\vec{a}$  pode ser encarado como um mapeamento linear que mapeia o espaço  $\mathbb{U}_R$  nos números reais. O conjunto de todos os mapeamentos lineares que mapeiam um espaço linear real L nos números reais está naturalmente equipado com a estrutura de um espaço linear e este espaço é chamado o espaço dual de L , e ele é escrito como  $\mathbb{L}^*$ . Então o nosso  $\vec{a}$   $\cdot$  é um elemento do espaço  $\mathbb{U}_R^*$ .

Agora vamos definir um produto de elementos de  $\mathbb{U}_R^*$  com elementos do espaço  $\mathbb{U}_R^*$ . Isto é a primeira vez que consideramos um produto de duas grandezas multidimensionais. Lembramos do produto de duas grandezas. Sejam *U* e *G* duas grandezas. Do produto  $u \otimes g$  de valores  $u$ ,  $g$  das respectivas grandezas  $U e G$ exigimos que

$$
(\lambda u) \otimes g = u \otimes (\lambda g) \quad \text{para todo } \lambda \in \mathbb{R} \tag{3.4.16}
$$

$$
(u1 + u2) \otimes g = u1 \otimes g + u2 \otimes g \qquad (3.4.17)
$$

$$
u \otimes (g_1 + g_2) = u \otimes g_1 + u \otimes g_2 \qquad (3.4.18)
$$

Para poder chamar  $U \otimes G$  uma grandeza era necessário definir uma soma de valores. No caso que uma das grandezas é unidimensional mostramos no capítulo 1 que as condições (3.4.16), (3.4.17) e (3.4.18) já determinam a soma de valores do produto e qualquer valor do produto pode ser escrito como um par de valores. Mas, quando ambas as grandezas foram multidimensionais estas condições não são suficientes para determinar a soma. Este é o nosso caso quando queremos definir um produto de vetores do espaço  $\mathbb{U}_R^*$  e vetores do espaço  $\mathbb{U}_{\tilde{R}}$ .

Sejam  $\vec{a} \cdot \in \mathbb{U}_R^*$  $\vec{a} \cdot \in \mathbb{U}_R^*$  e  $\vec{\tilde{c}} \in \mathbb{U}_{\tilde{R}}$  $\overline{a}$  $\vec{\tilde{c}}$  ∈  $\mathbb{U}_{\tilde{R}}$  dados. Podemos formar o par  $\vec{\tilde{c}} \otimes \vec{a}$  $\vec{z}$   $\sim$   $\rightarrow$  $\vec{\tilde{c}} \otimes \vec{a}$  e podemos exigir que estes objetos obedeçam as regras (3.4.16), (3.4.17) e (3.4.18). Mas como podemos definir a soma de tais objetos? Esta soma tem uma definição natural se dermos uma interpretação concreta aos objetos  $\vec{c} \otimes \vec{a}$  . Esta interpretação resulta do uso destes objetos definidos pelas seguintes regras: quando se coloca o objeto  $\tilde{c} \otimes \tilde{a}$  $\frac{1}{2}$  and  $\frac{1}{2}$ seguintes regras: quando se coloca o objeto  $\vec{\tilde{c}} \otimes \vec{a}$  ao lado esquerdo de um vetor  $\vec{b}$  de um dos espaços  $\mathbb{U}_R$ ,  $\mathbb{D}_R$ ,  $\mathbb{V}_R$  e.t.c. deve-se executar o produto escalar e multiplicar o vetor *c*  $\overline{a}$  $\vec{\tilde{c}}$  som o valor unidimensional  $\vec{a} \cdot \vec{b}$  $\frac{1}{r}$ .

$$
\vec{\tilde{c}} \otimes \vec{a} \cdot \vec{b} = \vec{\tilde{c}} \otimes (\vec{a} \cdot \vec{b}) \qquad (3.4.19)
$$

É costume de omitir o sinal "⊗ " em produtos entre um vetor e um valor unidimensional. Então podemos escrever

$$
\vec{\tilde{c}} \otimes \vec{a} \cdot \vec{b} = \vec{\tilde{c}} (\vec{a} \cdot \vec{b}) \qquad (3.4.20)
$$

O resultado é um vetor que depende linearmente do vetor *b*  $\rightarrow$  . Então construímos um mapeamento linear. Mas para mapeamentos lineares a soma é bem definida. Então a interpretação do objeto *c a* ⊗ s par<br>≈ ∩ →  $\vec{\tilde{c}} \otimes \vec{a}$  como mapeamento linear oferece uma definição de soma natural. A soma de dois deste objetos  $\tilde{c} \otimes \tilde{a}$  $\vec{z}$   $\approx$   $\vec{z}$  $\vec{\tilde{c}} \otimes \vec{a}$  • e  $\vec{\tilde{d}} \otimes \vec{c}$  • é dada pelo mapeamento linear

$$
\left\{ \vec{\tilde{c}} \otimes \vec{a} \cdot + \vec{\tilde{d}} \otimes \vec{c} \cdot \right\} \vec{b} = \vec{\tilde{c}} \left( \vec{a} \cdot \vec{b} \right) + \vec{\tilde{d}} \left( \vec{c} \cdot \vec{b} \right)
$$
(3.4.21)

O produto que acabamos de conhecer é chamado de produto tensorial.

Agora estamos prontos para escrever o mapeamento  $M_{\tilde{R}Rt}$ :

$$
M_{\tilde{\kappa}Rt} = \left\{ \hat{\tilde{x}} \cos \alpha(t) - \hat{\tilde{z}} \sin \alpha(t) \right\} \otimes \hat{x} - \hat{\tilde{y}} \otimes \hat{y} - \left\{ \hat{\tilde{x}} \sin \alpha(t) + \hat{\tilde{z}} \cos \alpha(t) \right\} \otimes \hat{z} \cdot (3.4.22)
$$

Colocando os vetores  $\hat{x}$ ,  $\hat{y}$  e  $\hat{z}$  ao lado direito do objeto escrito na fórmula (3.4.22) resultam corretamente as três fórmulas (3.4.13), (3.4.14) e (3.4.15). Podemos também usar os tensores para escrever o inverso do mapeamento  $M_{\tilde{R}Rt}$ .

$$
M_{\tilde{R}Rt}^{-1} = \hat{x} \otimes \left\{ \cos \alpha(t) \hat{\tilde{x}} - \sin \alpha(t) \hat{\tilde{z}} \cdot \right\} + \hat{y} \otimes \hat{\tilde{y}} + \hat{z} \otimes \left\{ \sin \alpha(t) \hat{\tilde{x}} \cdot + \cos \alpha(t) \hat{\tilde{z}} \cdot \right\}
$$
\n(3.4.23)

É um excelente exercício mostrar que  $M_{\tilde{R}Rt} M_{\tilde{R}Rt}^{-1} = 1$ . Aqui vamos calcular algo mais geral, a saber  $M_{\tilde{\kappa}R\,t}^{}M_{\tilde{\kappa}R\,t_1}^{}$ 1  $M_{\tilde{R}R_t} M_{\tilde{R}R_t}^{-1}$ . Novamente vamos usar abreviações para reduzir o tamanho das fórmulas:

$$
c = \cos \alpha(t), \qquad s = \sin \alpha(t), \qquad c_1 = \cos \alpha(t_1), \qquad s_1 = \sin \alpha(t_1)
$$
\n
$$
(3.4.24)
$$

$$
M_{\tilde{R}Rt} M_{\tilde{R}Rt_1}^{-1} = \hat{\tilde{x}}cc_1 \otimes \hat{\tilde{x}} - \hat{\tilde{x}}cs_1 \otimes \hat{\tilde{z}} - \hat{\tilde{z}}sc_1 \hat{\tilde{x}} + \hat{\tilde{z}}sc_1 \hat{\tilde{z}} + + \hat{\tilde{x}}sc_1 \otimes \hat{\tilde{x}} + \hat{\tilde{x}}sc_1 \otimes \hat{\tilde{z}} + \hat{\tilde{z}}cs_1 \hat{\tilde{x}} + \hat{\tilde{z}}cc_1 \hat{\tilde{z}}.
$$
 (3.4.25)

Calculando a derivada em relação ao  $t_1$  e escolhendo depois  $t_1 = t$  obtemos a velocidade angular:

$$
\Omega = \frac{d\alpha}{dt} \left\{ \hat{\tilde{z}} \otimes \hat{\tilde{x}} \cdot - \hat{\tilde{x}} \otimes \hat{\tilde{z}} \cdot \right\} \tag{3.4.26}
$$

Com o produto vetorial podemos escrever este mapeamento como

$$
\Omega = -\frac{d\alpha}{dt}\hat{\tilde{y}} \times \tag{3.4.27}
$$

Vamos ainda escrever os vetores  $\vec{R}(t)$  $\tilde{R}(t)$  e  $\vec{R}(t)$ (compare (3.1.6)).

$$
\tilde{\vec{R}}(t) = -\ell \hat{\vec{z}} \qquad (3.4.28)
$$

$$
\vec{R}(t) = M_{\tilde{R}Rt}^{-1} \tilde{\vec{R}}(t) =
$$
\n
$$
= -\ell \left\{ -\hat{\vec{x}} \operatorname{sen} \alpha(t) + \hat{\vec{z}} \cos \alpha(t) \right\}
$$
\n(3.4.29)

Por fim vamos ver como a fórmula da trajetória e lei horária de um disquinho numa mesa sem atrito num carrossel (fórmula (3.3.14)) pode ser obtido. O ponto no espaço do carrossel que tem as coordenadas  $\tilde{x}, \tilde{y}, \tilde{z}$  será escrito como  $C\langle \tilde{x}, \tilde{y}, \tilde{z} \rangle$ . Então podemos copiar a fórmula (3.4.3) com pequenas adaptações: trocar *y* e *z*, botar  $\ell = 0$  e botar  $\alpha(t) = \omega t$ :

$$
M_{\tilde{R}Rt} (L\langle x, y, z \rangle) = C\langle x \cos \omega t + y \sin \omega t, -x \sin \omega t + y \cos \omega t, z \rangle
$$
 (3.4.30)

Substituindo  $x(t)$  e  $y(t)$  das fórmulas (3.3.13) nesta fórmula obtemos a lei horária  $(3.3.14).$